### **Inhaltsverzeichnis**

### **Kategorie:UP4DAR**

[Versionsgeschichte interaktiv durchsuchen](https://wiki.oevsv.at) [VisuellWikitext](https://wiki.oevsv.at)

#### **[Version vom 14. Mai 2012, 14:33 Uhr](https://wiki.oevsv.at/w/index.php?title=Kategorie:UP4DAR&oldid=9417) [\(Qu](https://wiki.oevsv.at/w/index.php?title=Kategorie:UP4DAR&action=edit&oldid=9417) [elltext anzeigen\)](https://wiki.oevsv.at/w/index.php?title=Kategorie:UP4DAR&action=edit&oldid=9417)**

[Oe7ost](https://wiki.oevsv.at/wiki/Benutzer:Oe7ost) ([Diskussion](https://wiki.oevsv.at/w/index.php?title=Benutzer_Diskussion:Oe7ost&action=view) | [Beiträge\)](https://wiki.oevsv.at/wiki/Spezial:Beitr%C3%A4ge/Oe7ost) (Fachvortrag HAM-RADIO 2012 hinzugefügt) [← Zum vorherigen Versionsunterschied](https://wiki.oevsv.at/w/index.php?title=Kategorie:UP4DAR&diff=prev&oldid=9417)

#### **[Aktuelle Version vom 19. Juni 2012, 21:](https://wiki.oevsv.at/w/index.php?title=Kategorie:UP4DAR&oldid=9862) [35 Uhr](https://wiki.oevsv.at/w/index.php?title=Kategorie:UP4DAR&oldid=9862) [\(Quelltext anzeigen\)](https://wiki.oevsv.at/w/index.php?title=Kategorie:UP4DAR&action=edit)** [Oe7ost](https://wiki.oevsv.at/wiki/Benutzer:Oe7ost) [\(Diskussion](https://wiki.oevsv.at/w/index.php?title=Benutzer_Diskussion:Oe7ost&action=view) | [Beiträge](https://wiki.oevsv.at/wiki/Spezial:Beitr%C3%A4ge/Oe7ost))

(Weiterleitung zur neuen Seite über UP4DAR im WIKI)

(2 dazwischenliegende Versionen desselben Benutzers werden nicht angezeigt)

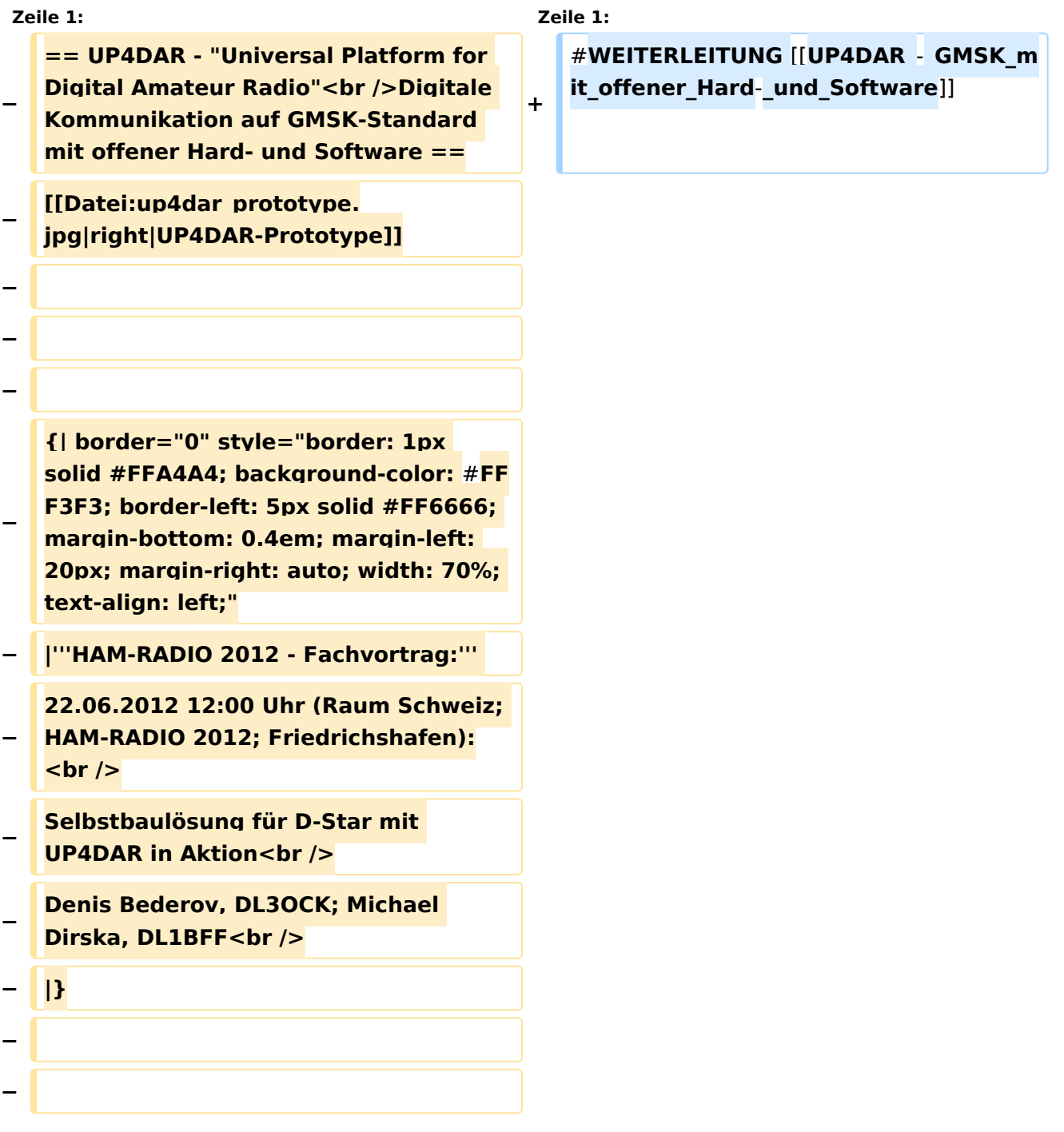

**− Denis DL3OCK und Philipp OE2AIP entwickeln zurzeit einen UP4DAR-Prototypen. Diese Hardware soll mit der entsprechenden Software und mit offenen Schnittstellen Abwärtskompatibel zu bestehenden kommerziellen Systemen sein und genügend Flexibilität bieten, neue innovative Ideen umzusetzen. − UP4DAR Hard- und Software soll nach dem "Open Source"-Gedanken allen Funkamateuren zur Verfügung gestellt werden. − − Mit dem UP4DAR-System wurden durch Optimierung der Verfahren deutlich bessere Empfangsergebnisse erzielt und durch Messungen nachgewiesen. Bis zu 4dB bessere Empfangswerte können eine signifikante Verbesserung der Reichweite und Robustheit des laufenden Durchganges gegen Unterbrechungen bewirken. Das ist bei schwierigen Ausbreitungsbedingungen im gebirgigen Umfeld besonders von Bedeutung. Daher ist geplant in Tirol ausschließlich auf das UP4DAR System umzustellen. − −**

- **− '''Vorteile vom UP4DAR System sind:'''**
- **− \* Datenanbindung ausschließlich via HAMNET ist möglich**
	- **\* Betrieb mit minimalem**

**−**

- **− Energieaufwand (kein PC am Relais-Standort notwendig)**
- **− \* Geringer Hardware-Aufwand**

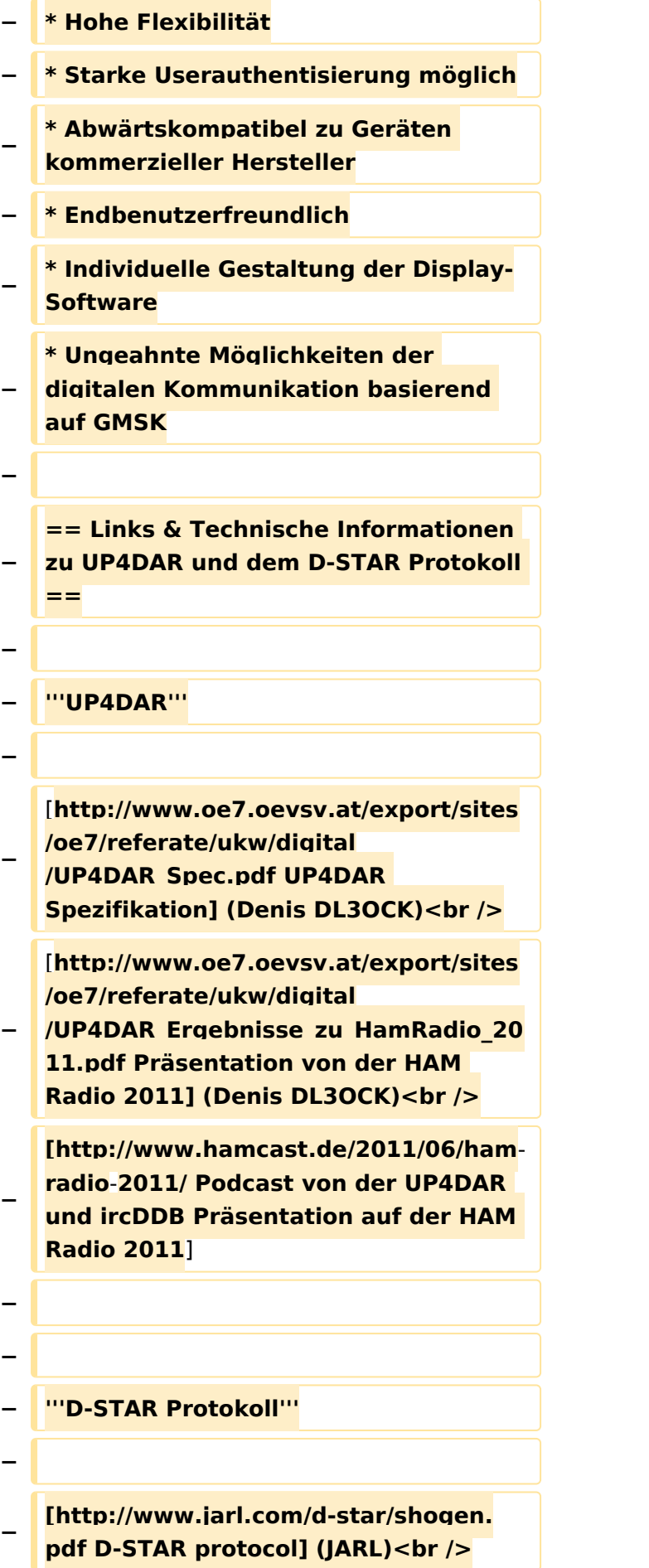

**− [http://db0fhn.efi.fh-nuernberg.de/lib /exe/fetch.php?media=projects:dstar: ircddb:dstar\_dv\_frame3\_en.pdf D-STAR radio frame structure in DV-Mode] (Denis DL3OCK)<br /> − [http://www.qsl.net/kb9mwr/projects /voip/dstar/Slow%20Data.pdf D-STAR Slow Data format] (Jonathan G4KLX) <br /> − [http://qsl.net/kb9mwr/projects/voip /dstar/DV\_packet\_structure.pdf D-Star radio packet structure for the Digital Voice (DV) mode] (Dick KM4ML)<br /> − [http://qsl.net/kb9mwr/projects/voip /dstar/DD\_packet\_structure.pdf D-Star radio packet structure for the Digital Data (DD) mode] (Dick KM4ML)<br /> − [http://qsl.net/kb9mwr/projects/voip /dstar/gmsk\_tut.pdf Practical GMSK Data Transmission] (MX COM, INC.) <br /> − [http://www.dvsinc.com/products /a2020.htm AMBE 2020 vocoder] by Digital Voice Systems, Inc.<br /> − [http://www.aprs-is.net/downloads /dstar/DSTARUncovered.pdf Review D-STAR Uncovered] (Peter AE5PL) − − − '''ircDDB''' − − [http://www.ircddb.net/ ircDDB homepage]<br /> − [http://db0fhn.efi.fh-nuernberg.de /doku.php?id=projects:dstar:ircddb ircDDB documentation] − −**

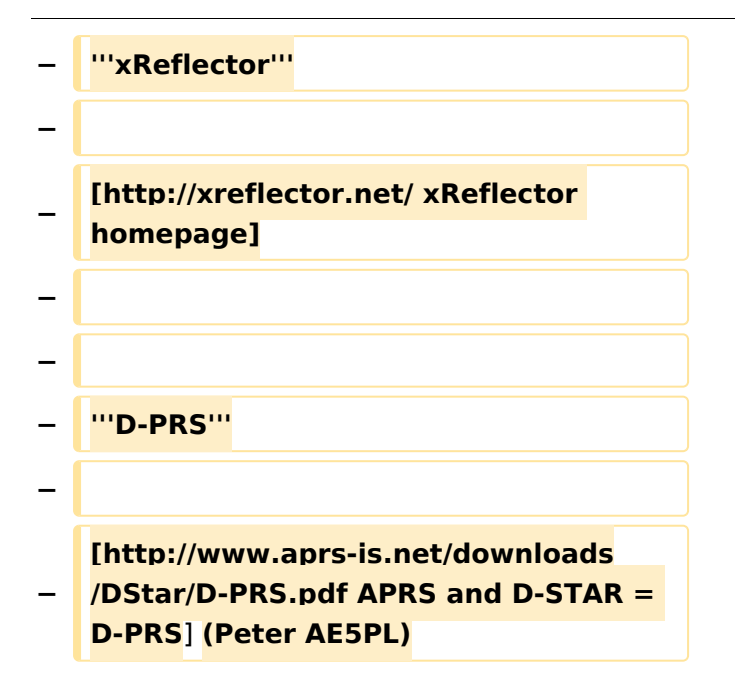

#### Aktuelle Version vom 19. Juni 2012, 21:35 Uhr

Weiterleitung nach:

[UP4DAR - GMSK mit offener Hard- und Software](https://wiki.oevsv.at/wiki/UP4DAR_-_GMSK_mit_offener_Hard-_und_Software)

*Diese Kategorie enthält zurzeit keine Seiten oder Medien.*